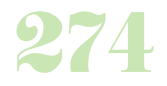

**Durée :** 3 jours.

# **Public :**

Toutes les personnes amenées à faire du développement de sites, d'applications web. Derniere MAJ : Avril 2024

## **Objectifs :**

Permettre aux collaborateurs d'acquérir les connaissances nécessaires afin de mettre en oeuvre Javascript, ajouter de l'interactivité dans les pages Web, se préparer au développement avec AJX.

### **Pré-requis :**

Connaître les bases du développement web.

# **Méthodes :**

Apports théoriques et mise en pratique des apports théoriques en direct. Mise en place et tests sur des exemples, 80% de pratique. Le travail effectué pendant la session est conservé en fin de formation et réutilisable.

## **Evaluation :**

L?évaluation des acquis se fait tout au long de la session au travers des multiples exercices, mise en situation et étude de cas à réaliser. Le formateur remet en fin de formation une attestation avec les objectifs acquis ou non par le stagiaire.

Derniere MAJ : Avril 2024

## **Introduction**

JavaScript pour quoi faire ? L'environnement du client Web Le navigateur Les outils Insérer un script dans un document HTML/XHTML **Fondamentaux du langage**

La syntaxe / Les variables Les fonctions globales Les opérateurs Les structures de contrôle

# **Manipuler Objets du langage**

Array : concat(), push(), reverse(), join() Chaines Nombres Dates / Cookies

# **Création Objets**

Attributs, méthodes Instanciation : new Clonage Héritage : prototype Exemple : objet Ordinateur

## **Deboguage**

Console Firebug, points d'arrêt Pas à pas principal / Pas à pas détaillé Fuite mémoire

## **Fonctions**

**Objets** Apply, call Closures, typage **Les formulaires** Eléments d'un formulaire Vérifier les données saisies dans les champs Soumettre un formulaire

## **Gestions des évènements**

Le gestionnaire d'évènements Modèle Internet Explorer Modèle DOM 2 L'objet Event La propagation desévènements **Introduction à DOM** Introduction au XML, XHTML Le DOM et les navigateurs Manipulation des éléments

# **Les styles CSS**

Rappel sur les styles CSS et les manipuler Modifier une propriété de style d'un élément Modifier la classe d'un élément Modifier l'aspect d'un élément Déplacer, afficher, masquer, réduire un élément

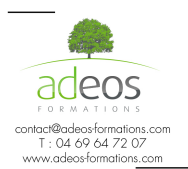

Modalités d'accès : Adeos valide avec le candidat, qu'il possède bien les compétences et les prérequis nécessaires au suivi de la formation. Délais d'accès : Nous contacter

Accessibilité aux personnes handicapées : Nos locaux sont aux normes d'accueil pour les PMR, pour les autres handicaps nous contacter afin de pouvoir adapter la formation ou bien vous orienter vers un organisme partenaire.